**Management Accounting in SAP S/4HANA - Academy Part 1 - Part I**

### PARTICIPANT HANDBOOK INSTRUCTOR-LED TRAINING

Course Version: 06 Course Duration: 5 Day(s) Material Number: 50143631

### ix Course Overview

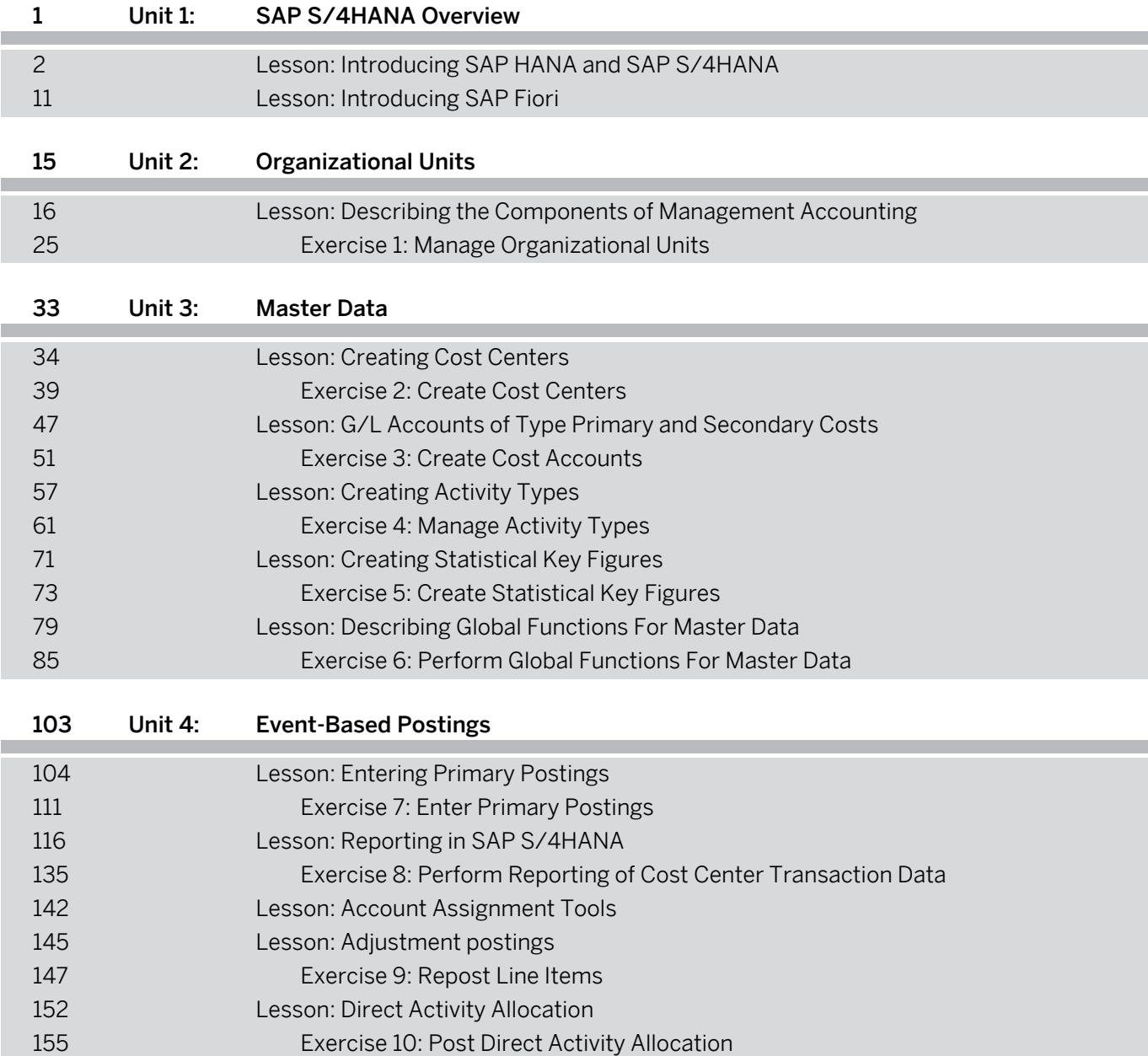

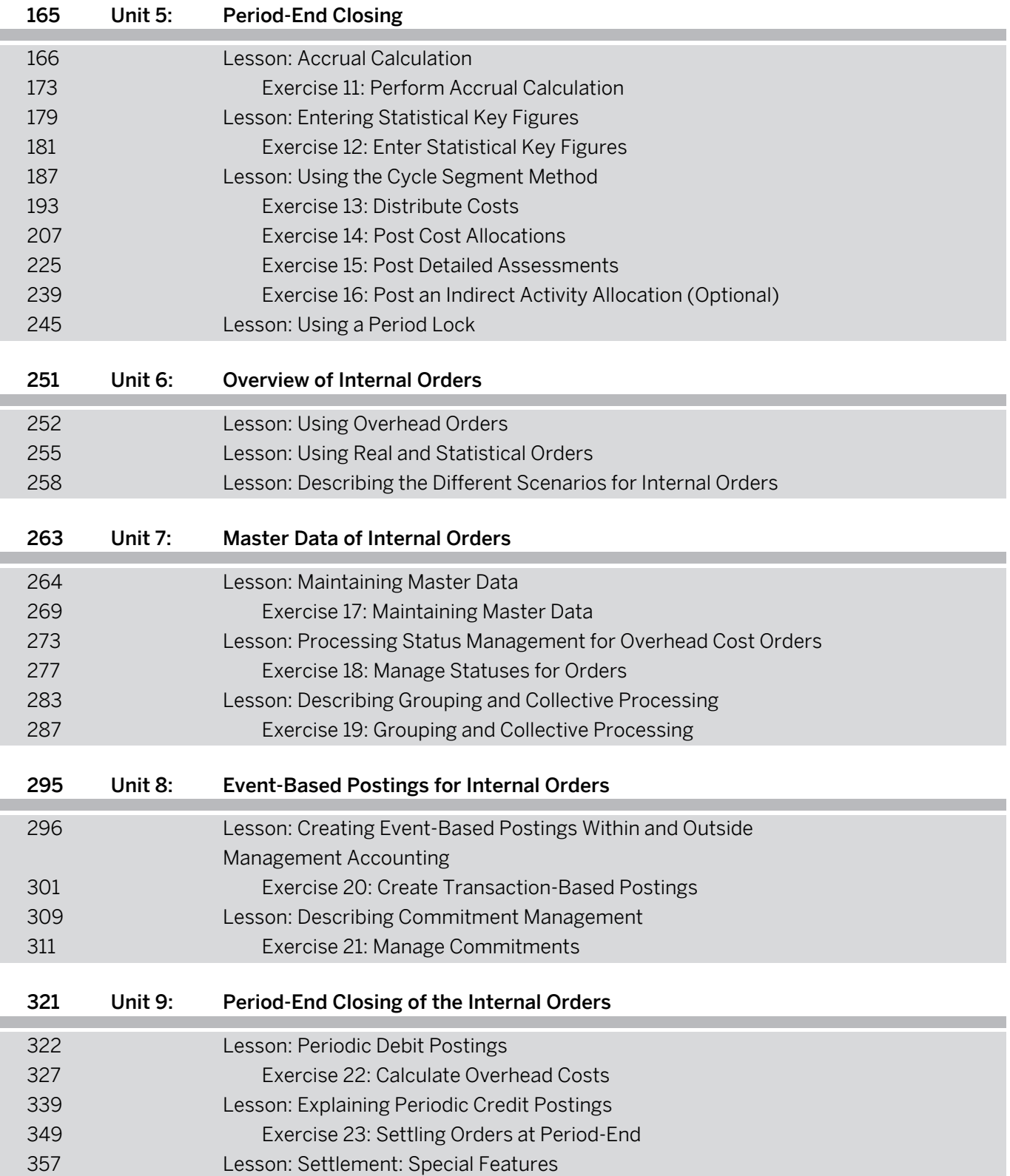

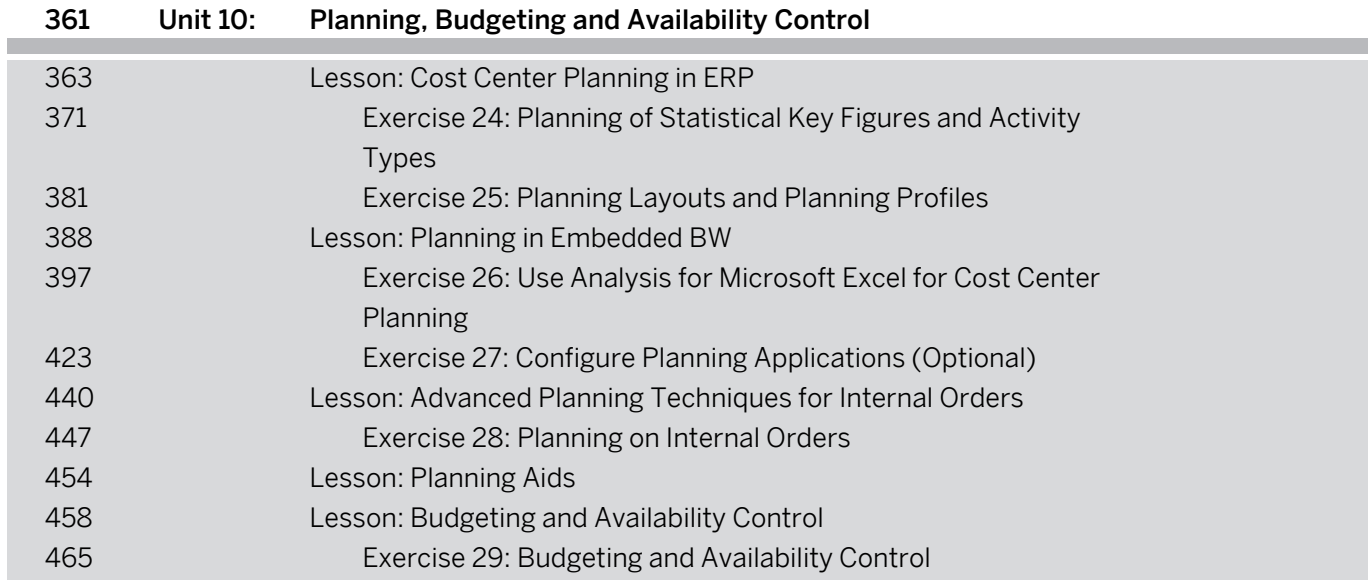

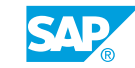

**Management Accounting in SAP S/4HANA - Academy Part 1 - Part II**

### PARTICIPANT HANDBOOK INSTRUCTOR-LED TRAINING

Course Version: 06 Course Duration: 5 Day(s) Material Number: 50143631

#### ix Course Overview

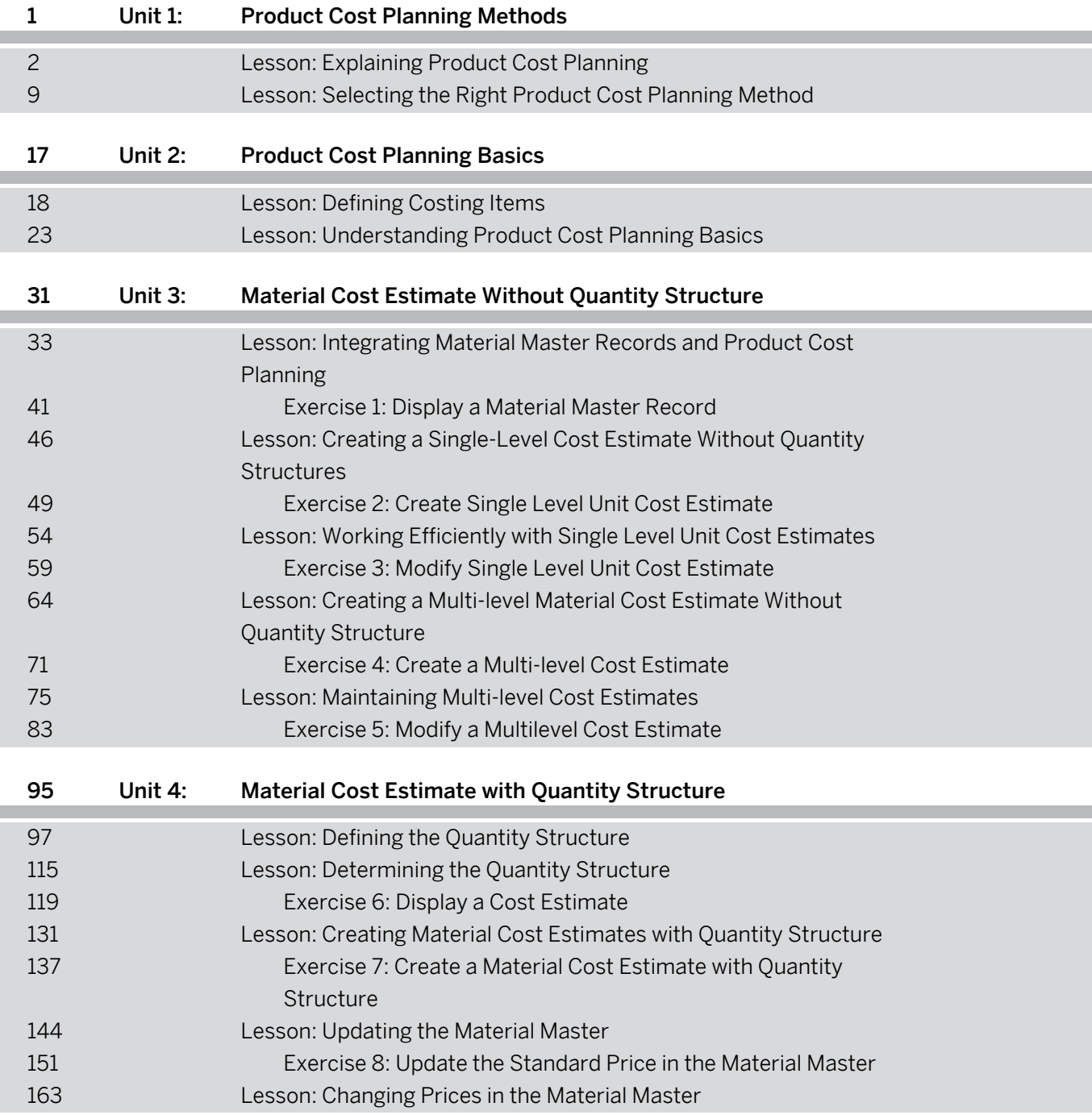

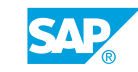

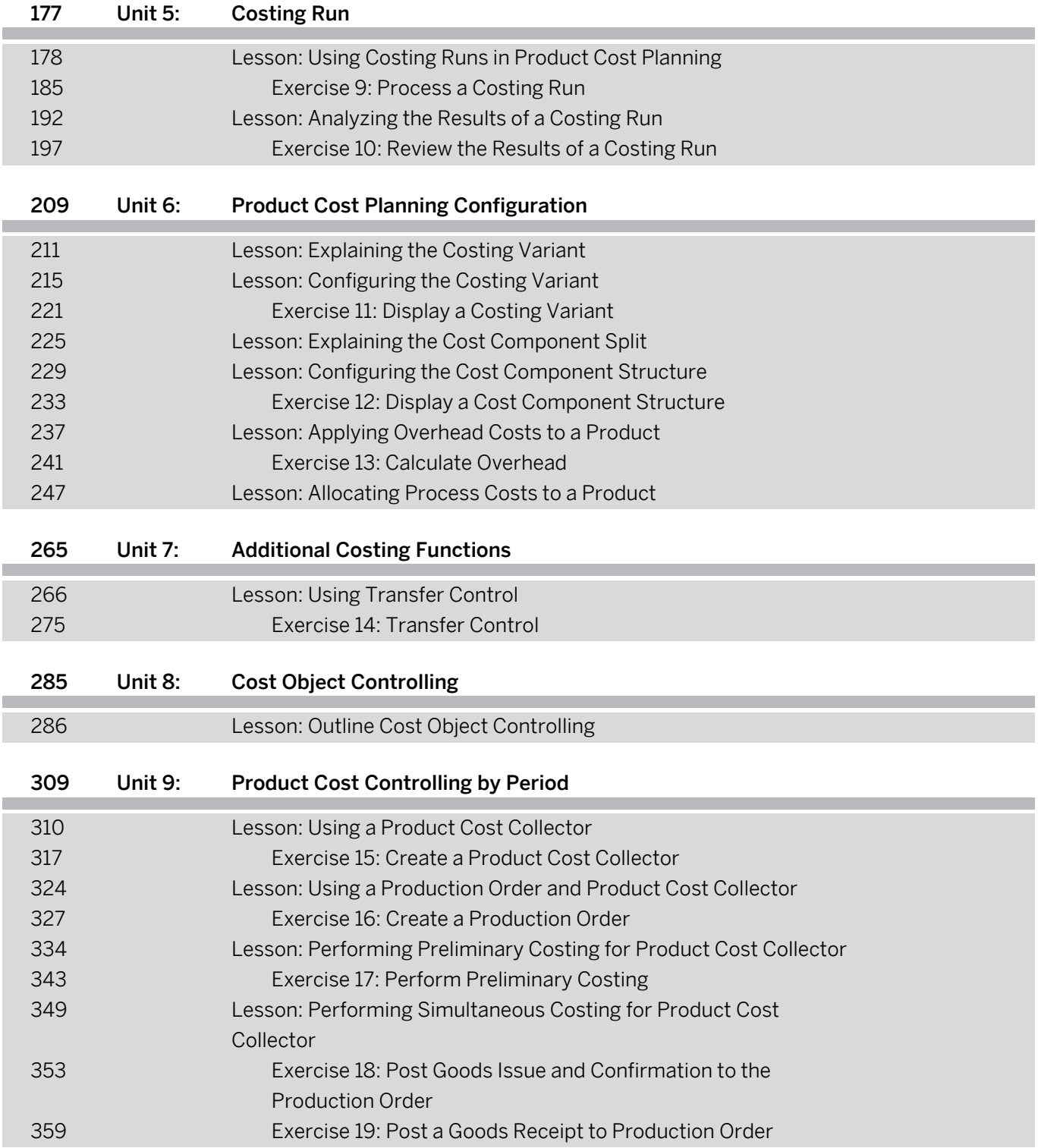

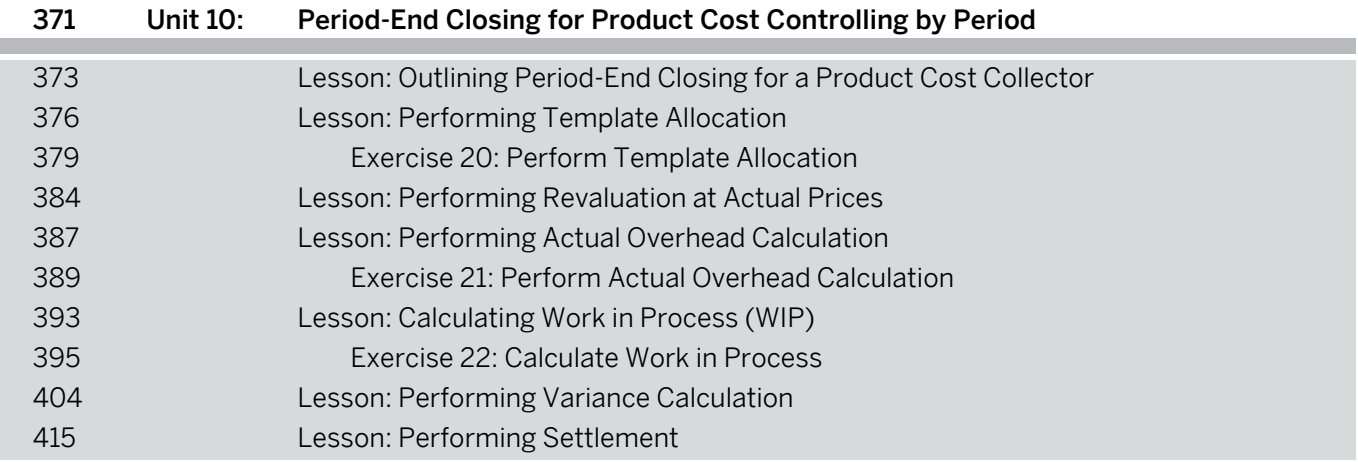

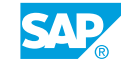

**Management Accounting in SAP S/4HANA - Academy Part II week 1**

### PARTICIPANT HANDBOOK INSTRUCTOR-LED TRAINING

Course Version: 06 Course Duration: 10 Day(s) Material Number: 50143634

### xi Course Overview

I

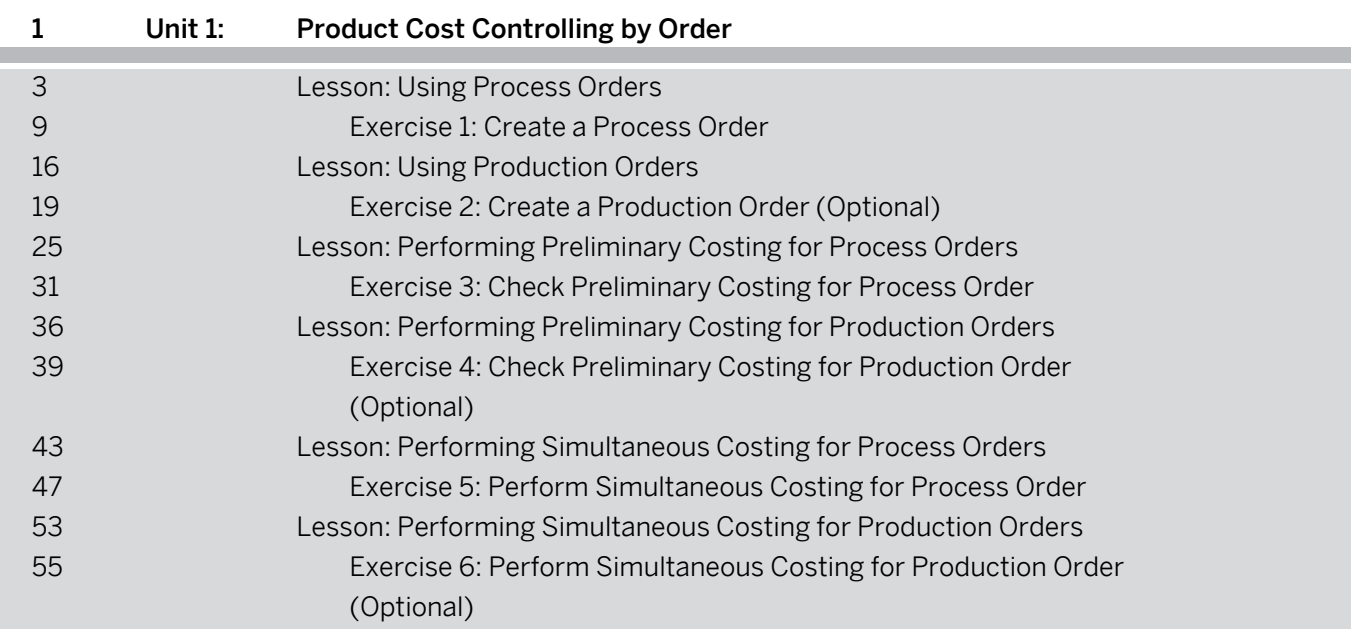

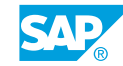

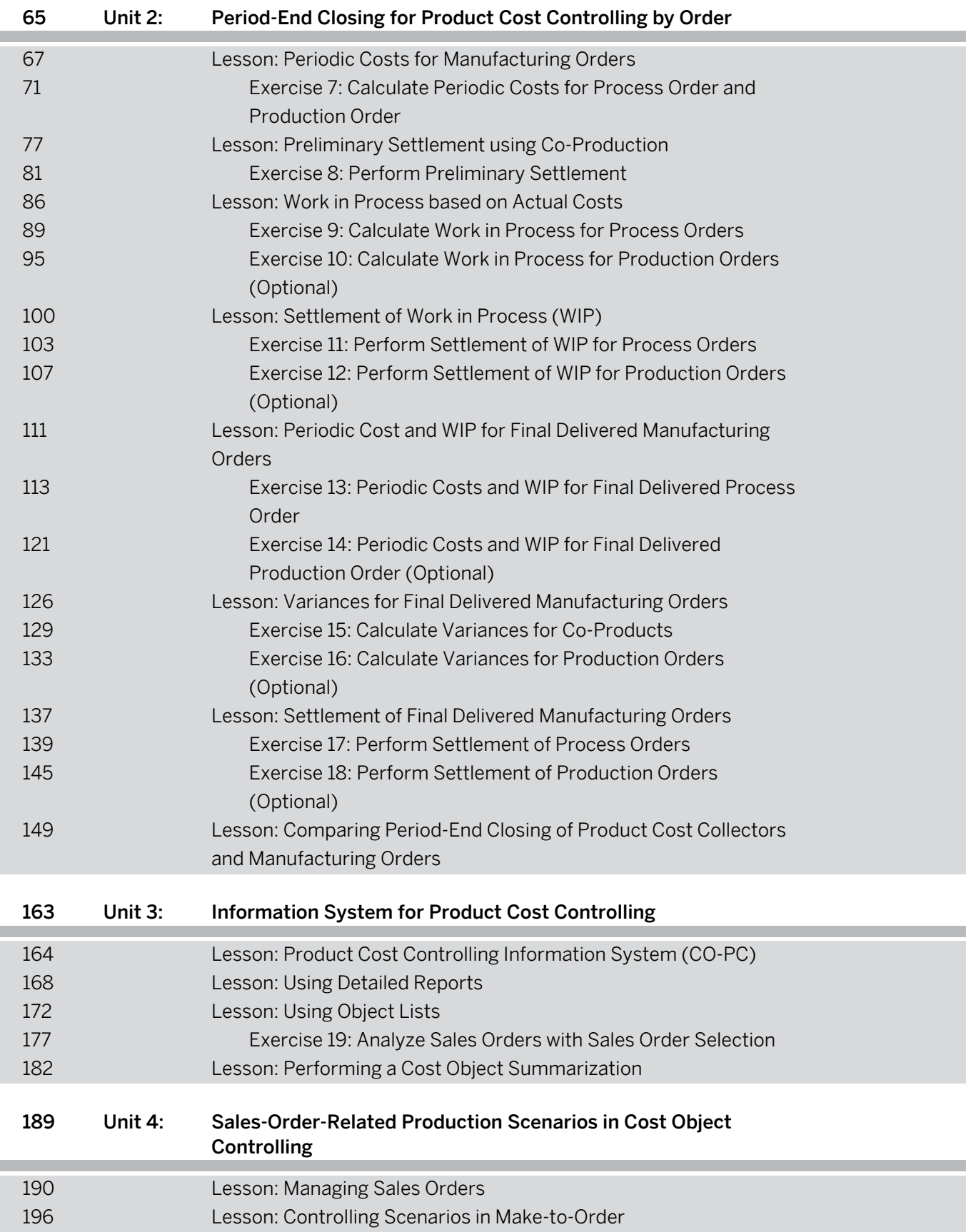

I

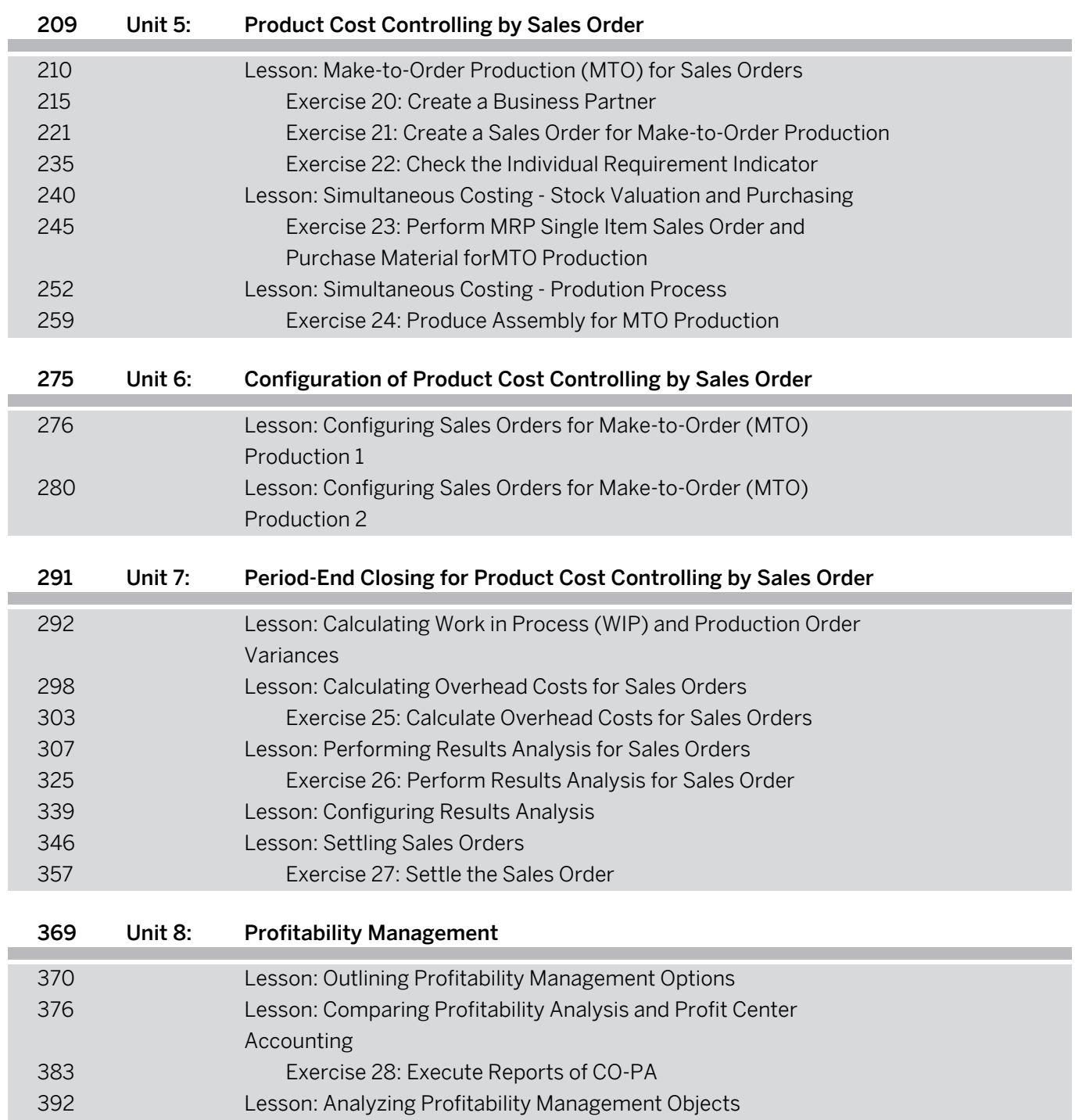

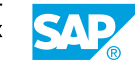

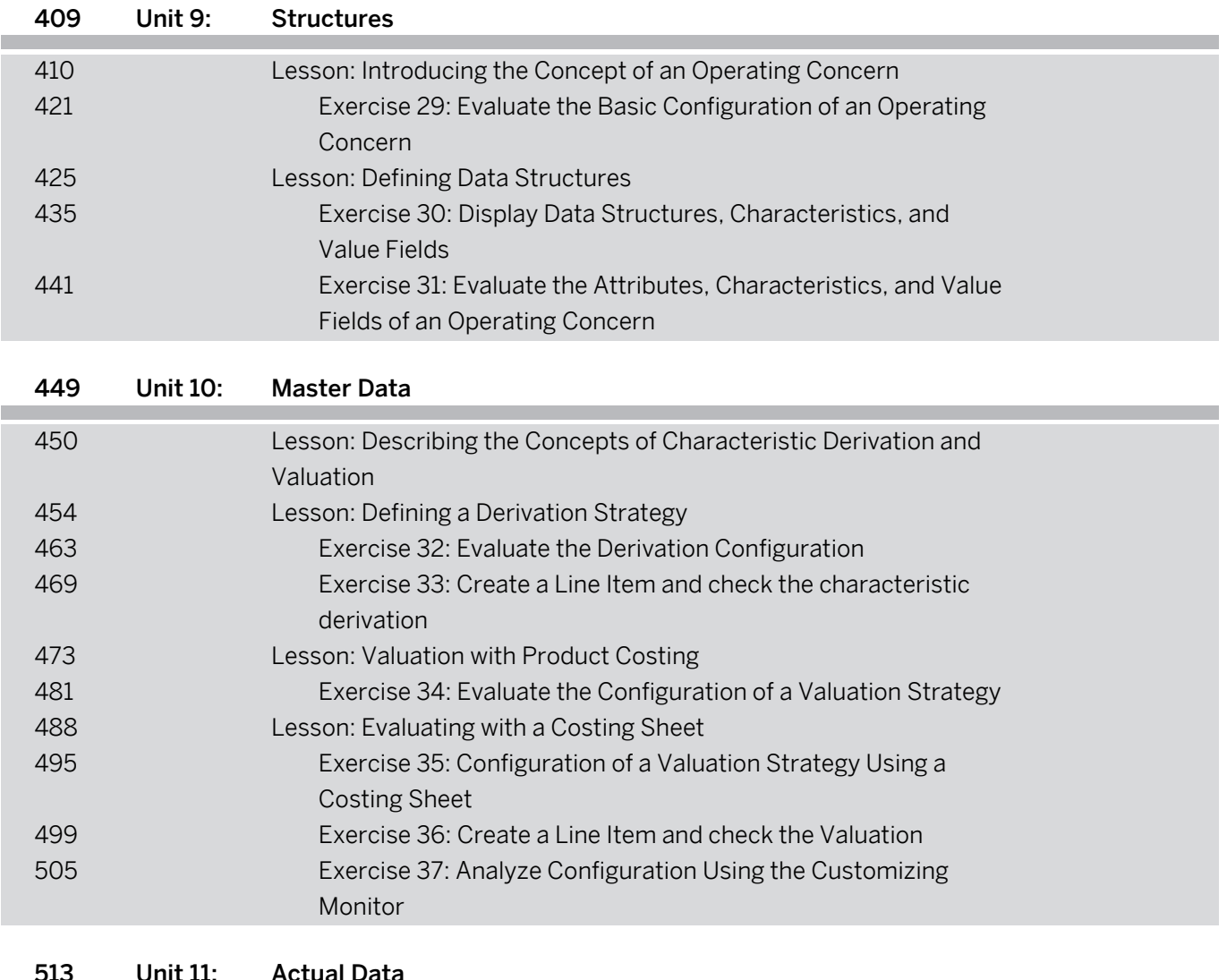

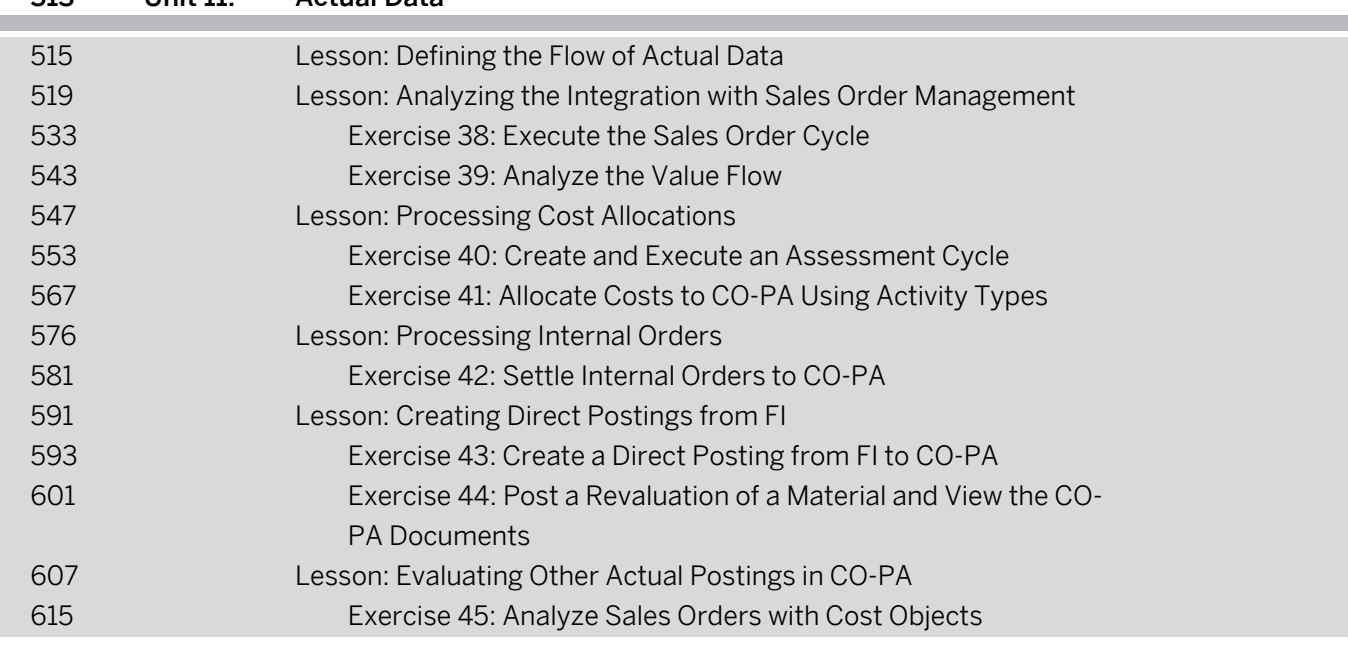

**Management Accounting in SAP S/4HANA - Academy Part II week 2**

### PARTICIPANT HANDBOOK INSTRUCTOR-LED TRAINING

Course Version: 06 Course Duration: 10 Day(s) Material Number: 50143636

#### vii Course Overview

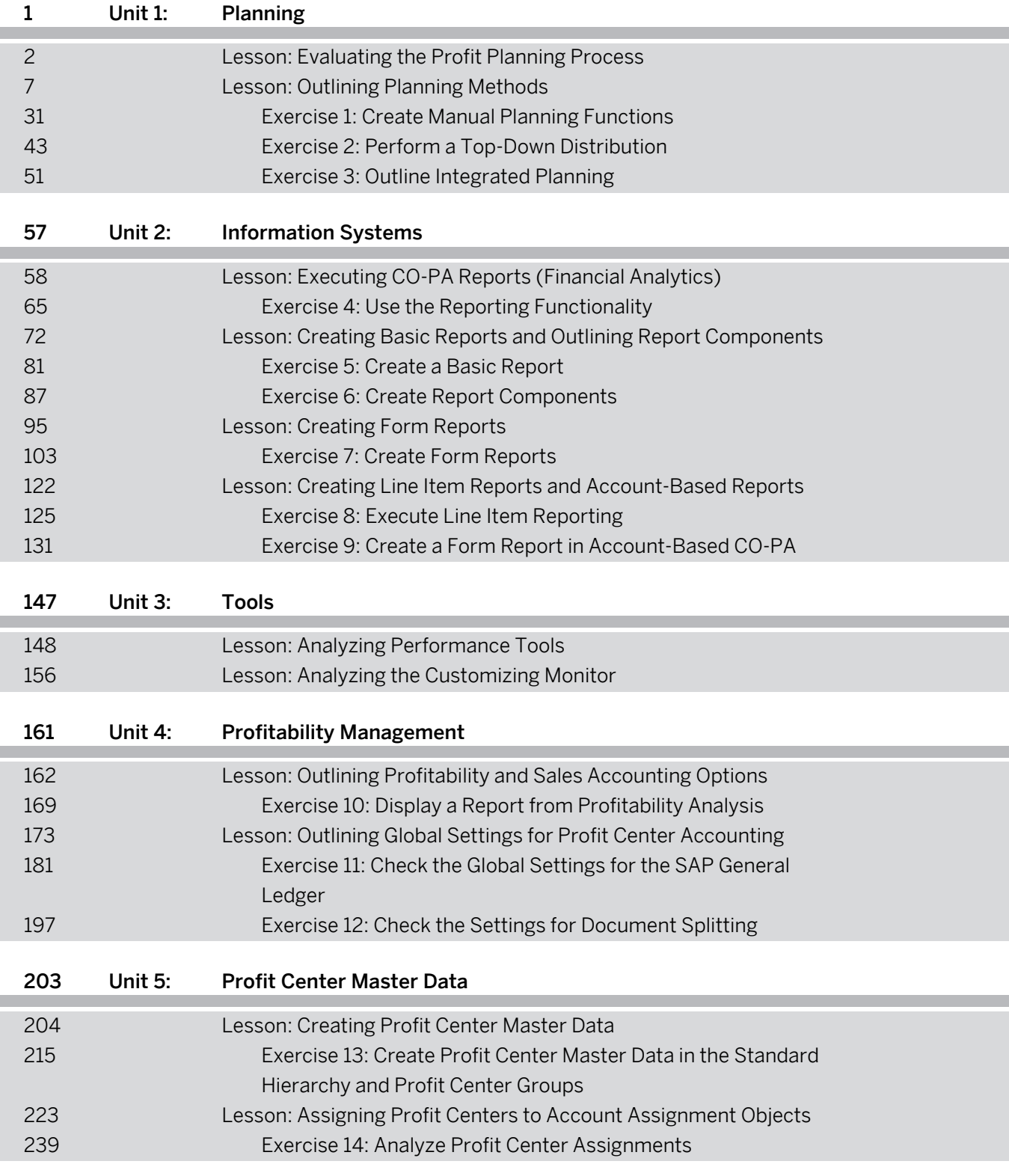

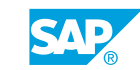

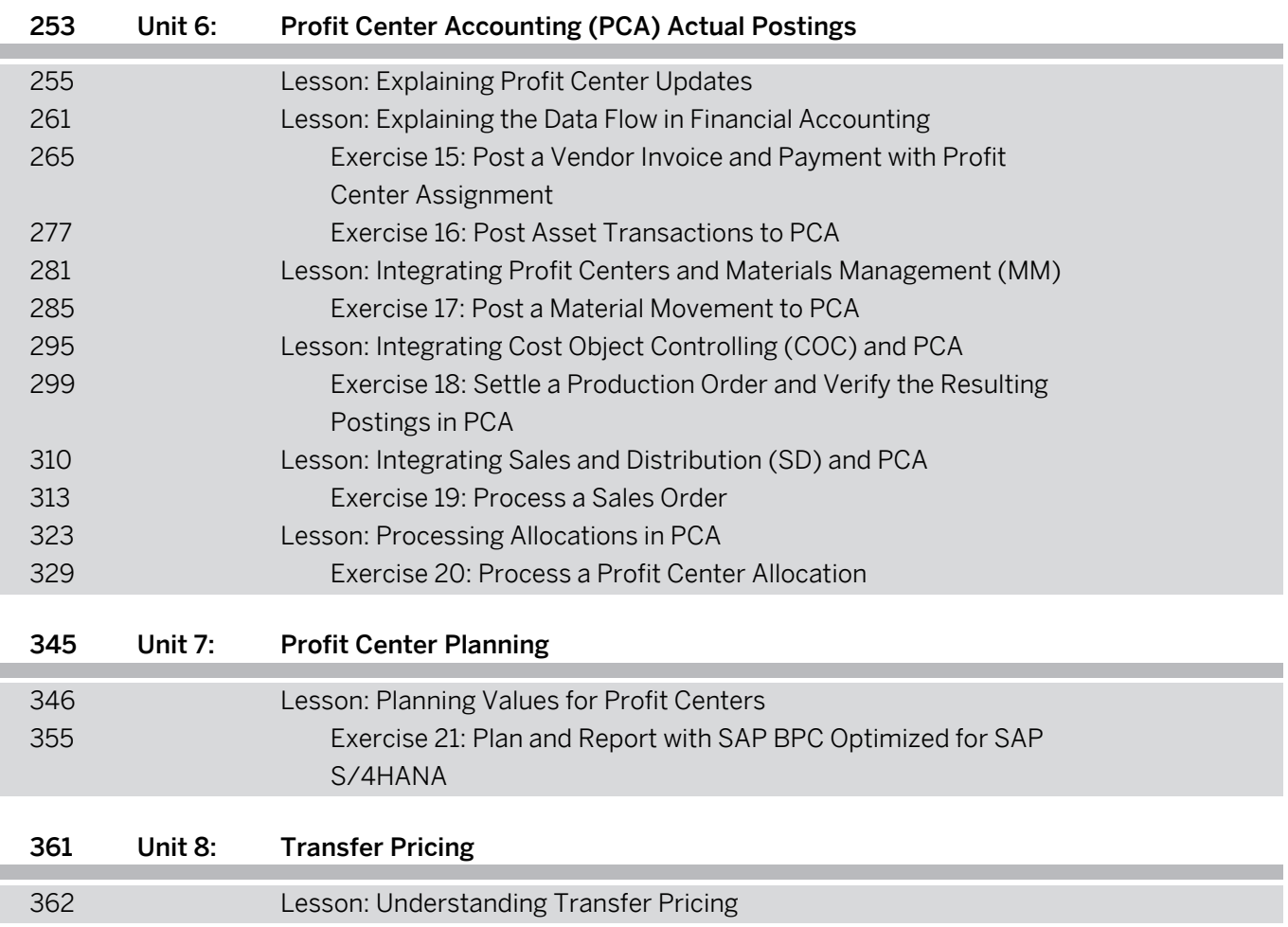

л